# **武田中学校 2024年度入試ガイド TAKEDA Junior High School**

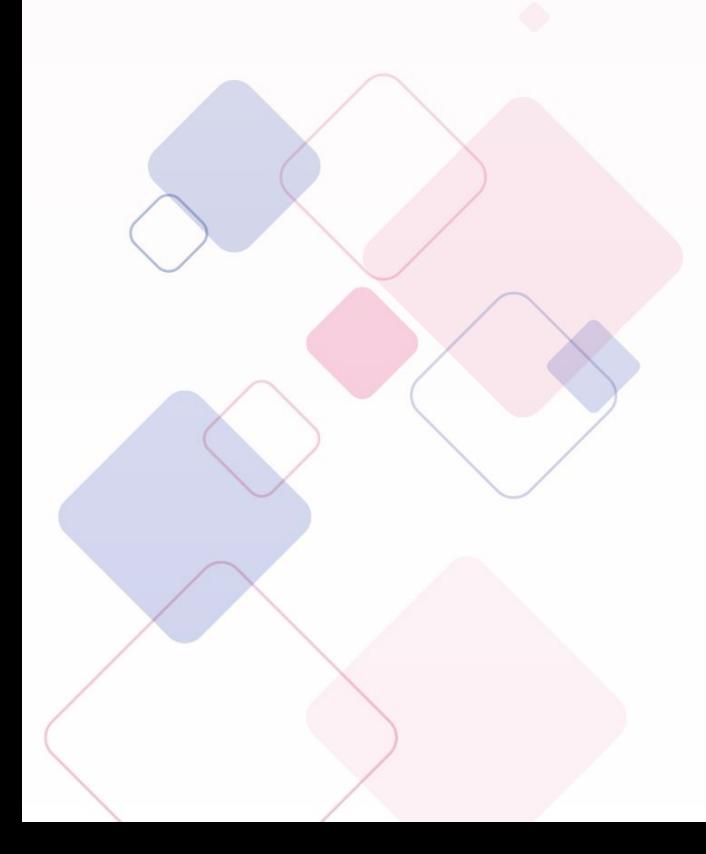

## **2024年度 武田中学校 入試概要**

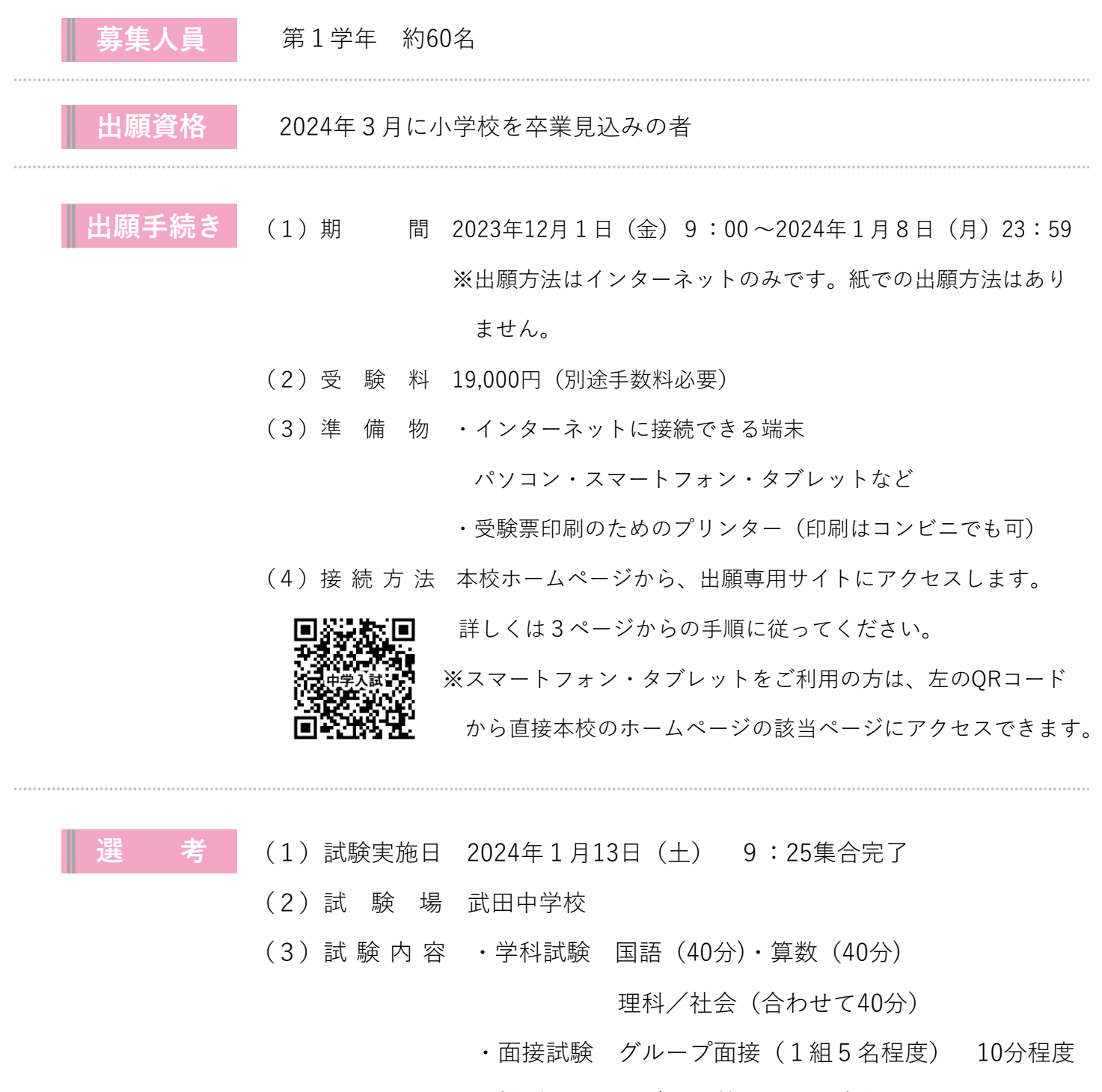

・携 行 品 受験票・筆記用具・定規・コンパス

弁当・水筒(試験室内で昼食)

※三角定規、分度器の持ち込みは不可 上履き不要

(4)合否判定 学科試験4教科(国語・算数各100点、理科/社会合わせて

100点の合計300点)および面接試験を総合的に判断して行

います。

**合格発表** 2024年1月15日(月)12:00

試験当日に案内する合否照会サイトからアクセスしてください。 ※手続き書類は2024年1月17日(水)に速達にて発送します。

- **入学手続き** (1)手 続 金 合格者は2024年1月15日(月)12:00~1月25日(木)の 期間に入学手続金70,000円を納入し、入学の予約をしてく ださい。
	- (2)入 学 金 2024年1月15日(月)12:00~2月5日(月)の期間に入学 金170,000円を納入し、入学の手続きをしてください。
	- (3)納 入 方 法 手続金、入学金をそれぞれの期日までに、合否照会サイトから 入る「入学金決済専用サイト」を通じて手続きをしてください。
	- (4)中学校入学金免除

2024年1月時点で武田中学校、武田高等学校に在学している兄・姉がいる 人は入学金170,000円が免除になります。また、2024年4月に武田高等学 校入学予定の兄・姉がいる人は、一旦武田中学校に入学金をお支払いいた だき、兄・姉の入学決定後返金いたします。双子で同時に武田中学校に入 学の場合も、どちらか一方は免除となります。(いずれも入学手続金 70,000円の納入は必要です。)

- **そ の 他**
	- (1)選考試験において、心身共に健康で、人物・学力共に特に優秀な者は、 奨学生として採用します。奨学生には、本校規定に基づき奨学金を給 付します。(返還の必要はありません。)ただし、武田高等学校への 進学を条件とします。奨学生採用決定通知は、手続書類に同封します。
		- (2)試験日前日の試験場の下見はできません。
		- (3)試験室への携帯電話等通信機器の持ち込みは認めません。
		- (4)納入された受験料等は、理由の如何に関わらず返還できません。なお、 出願時に入力された個人情報は、入学試験以外の目的で使用すること はありません。

#### **入試説明会ご案内**

#### **12月2日(土)10:00~ 場所:武田中学校**

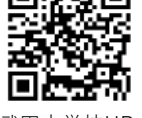

武田中学校HP 「小学生対象イベント」

※詳しいご案内は本校ホームページの「小学生対象イベント」をご確認ください。 右上のQRコードからアクセスできます。

入試に関する説明会の他に、**その場で出願から写真データ登録、受験票印刷まで 全て行うことができます。**入試や学校生活に関して個別での相談も可能です。

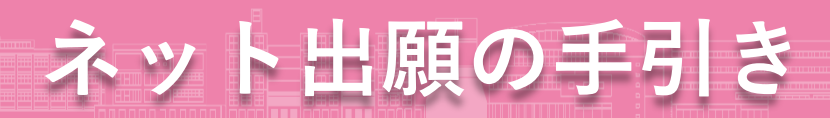

**武田中学校はインターネット出願を導入しています。この手引きを見ながら出願準備を始めてください。**

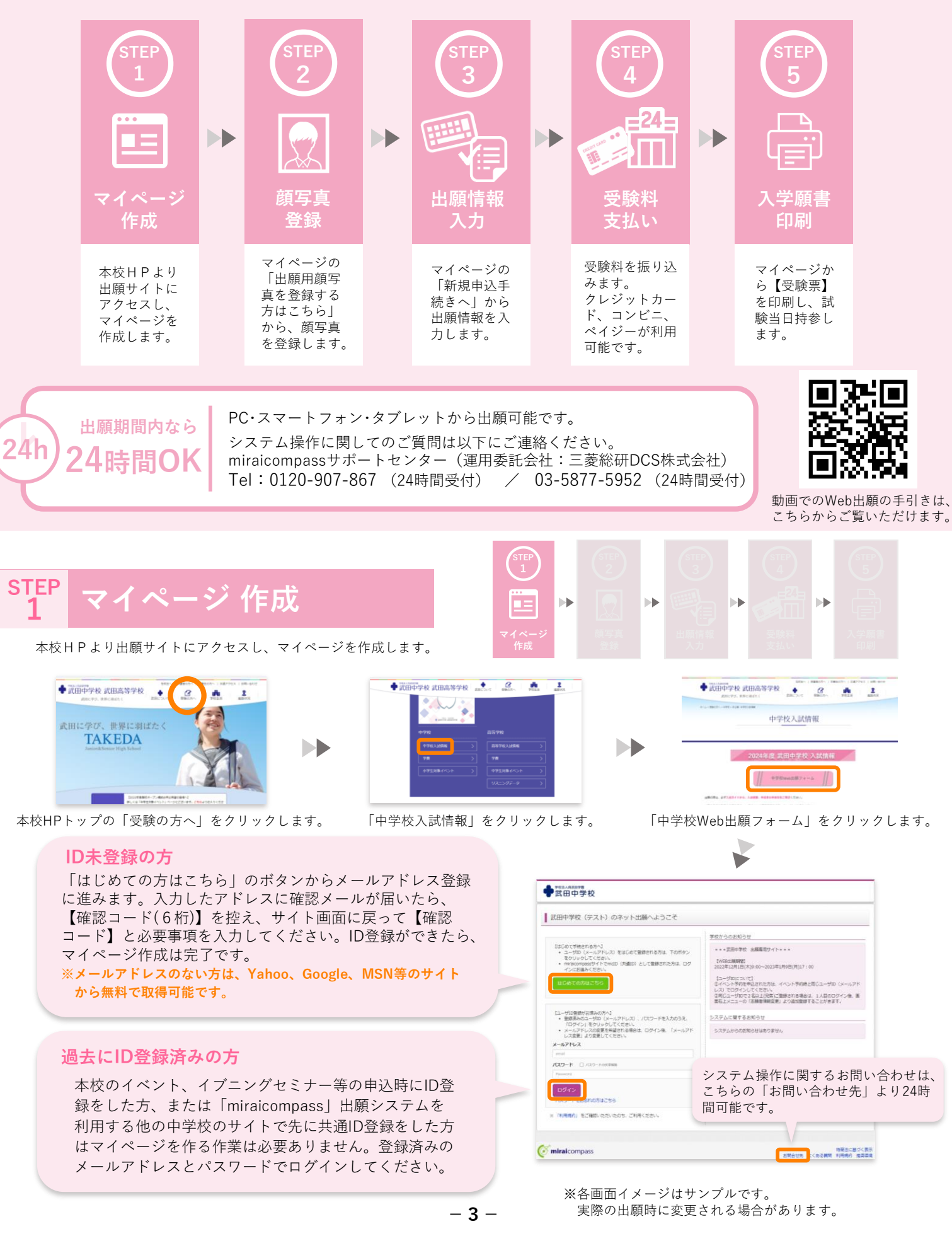

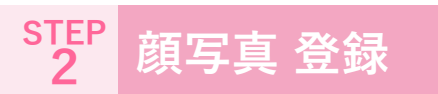

マイページの「出願用顔写真を登録する方はこちら」から 顔写真を登録します。

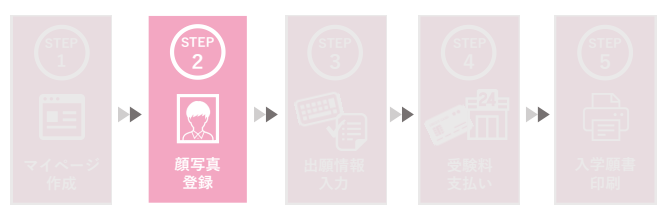

**以前に写真登録をした方、または「miraicompass」出願システムを利用する他の中学校のサイトで先に共通IDを取得し、そちらで写真** マイページか ら【受験票】 を印刷し、試 登録をした方は再度の登録は必要ありません。STEP3 にお進みください。 <sub>用するf</sub> ·<br>で先に **IDを取得** |学校<mark>の</mark>

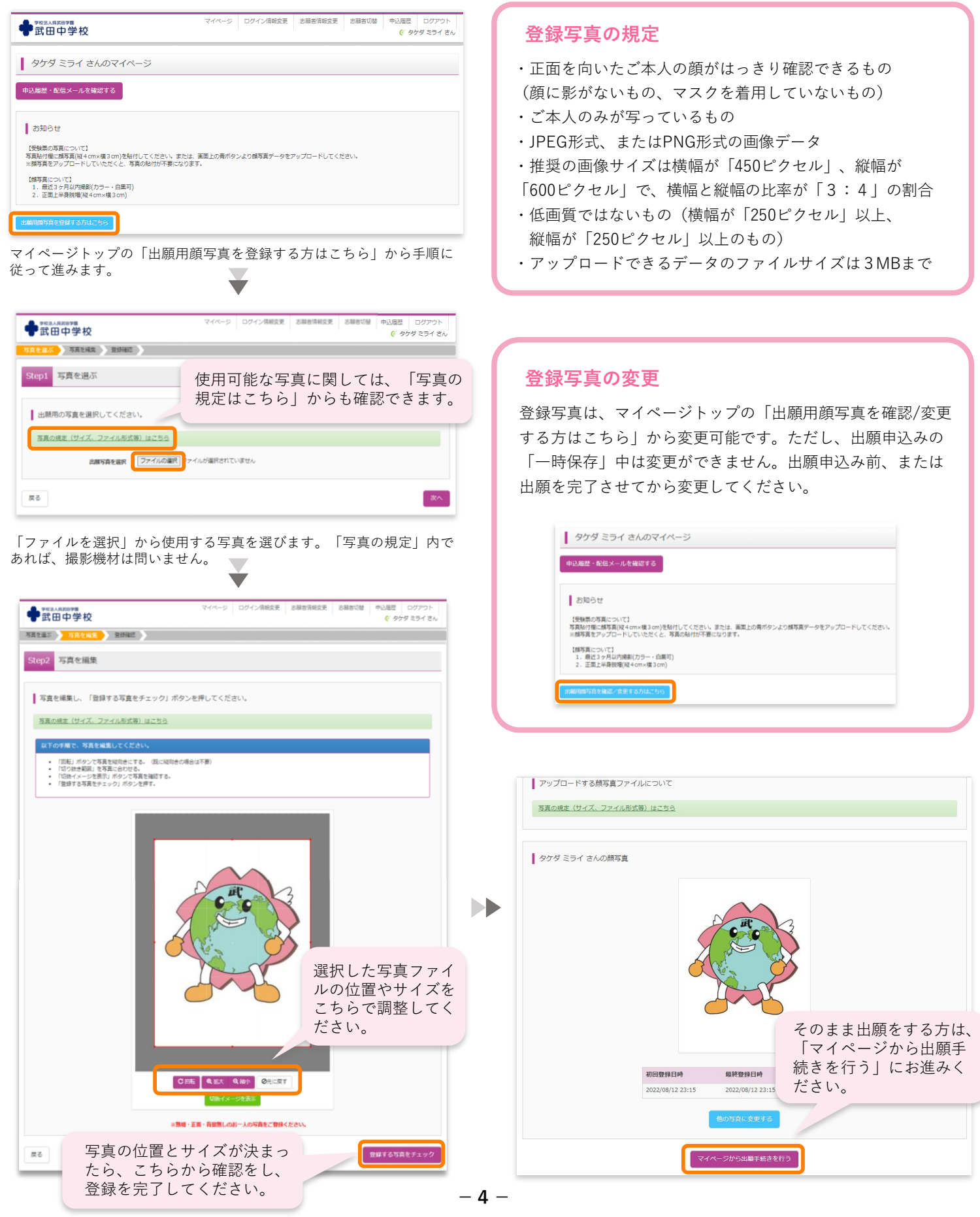

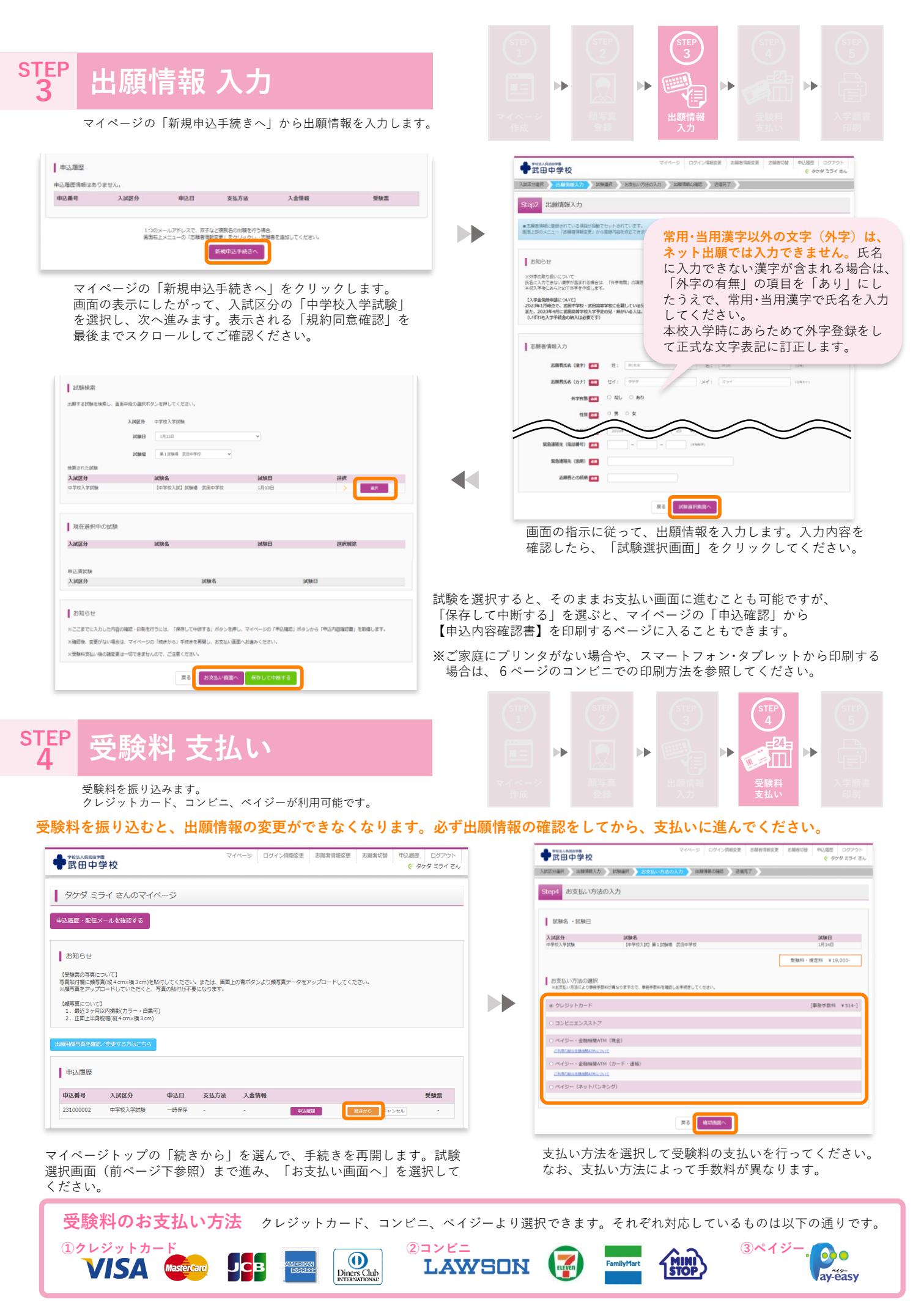

#### **入学願書 印刷 STEP 5**

マイページから【受験票】を印刷し、試験当日持参します。

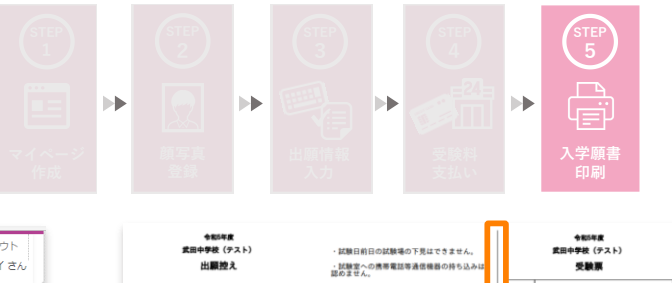

登録した写真が

なっています)のPDFをダウンロードし、**A4の白色用紙に**

 $\sigma$ ρ  $\overline{101}$ 

[中学校入試] 第1試験場 武田中学校

2日 未来

武田中学校 (テスト)

. . . .

**ISBN** 

68

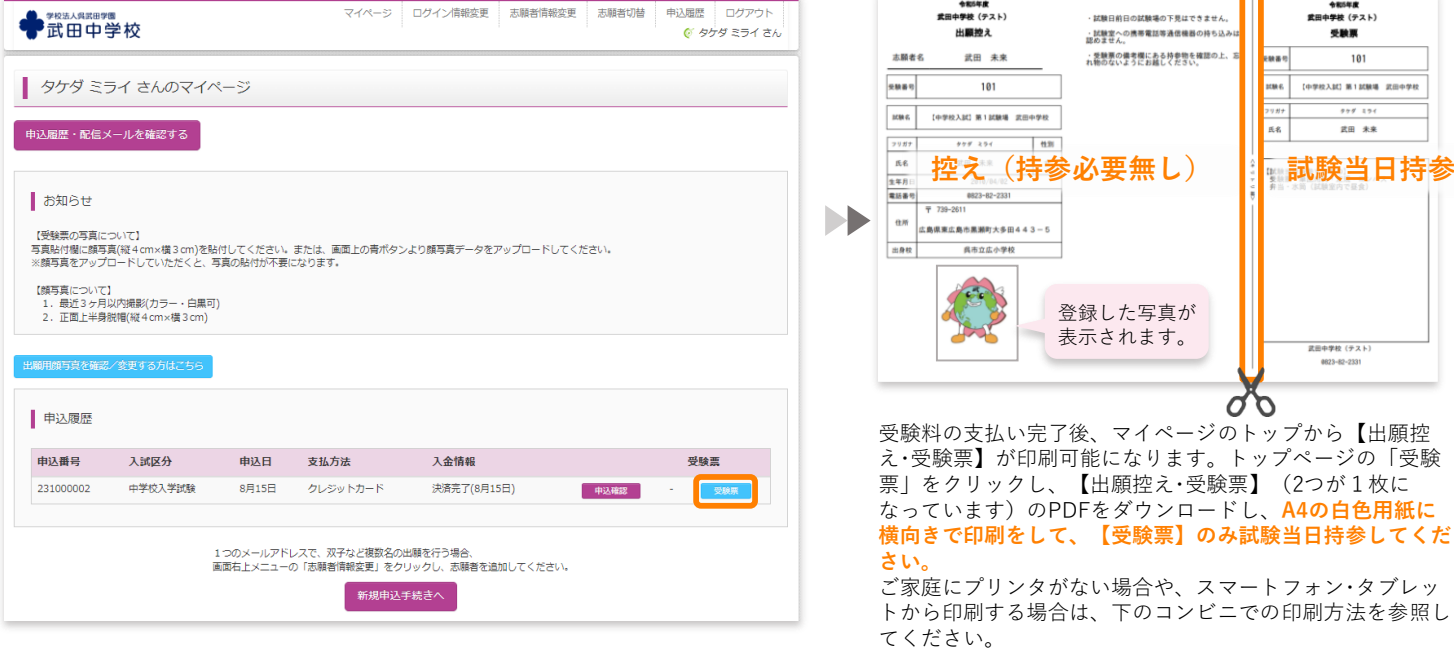

#### **【申込確認書】または【写真票・受験票】をスマートフォンやタブレットから印刷をする方法**

#### ①家庭用プリンタで印刷する

Wi-Fi接続や通信でのデータ受信が可能な場合、お手持ちのプリンタで印刷出来ます。設定方法については、プリンタ の取扱説明書をご確認ください。

#### ②コンビニエンスストアでの印刷

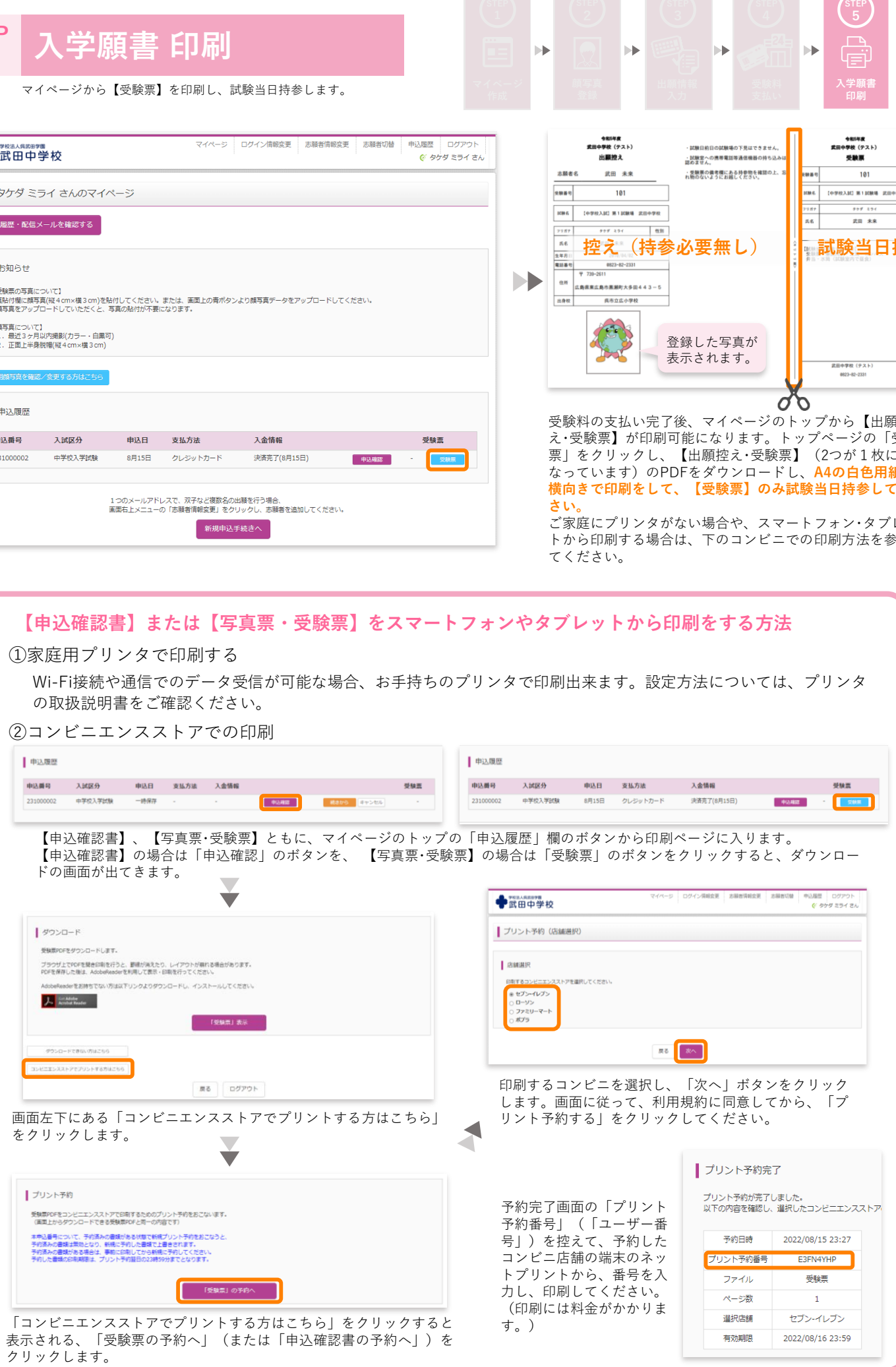

## **試験会場ご案内**

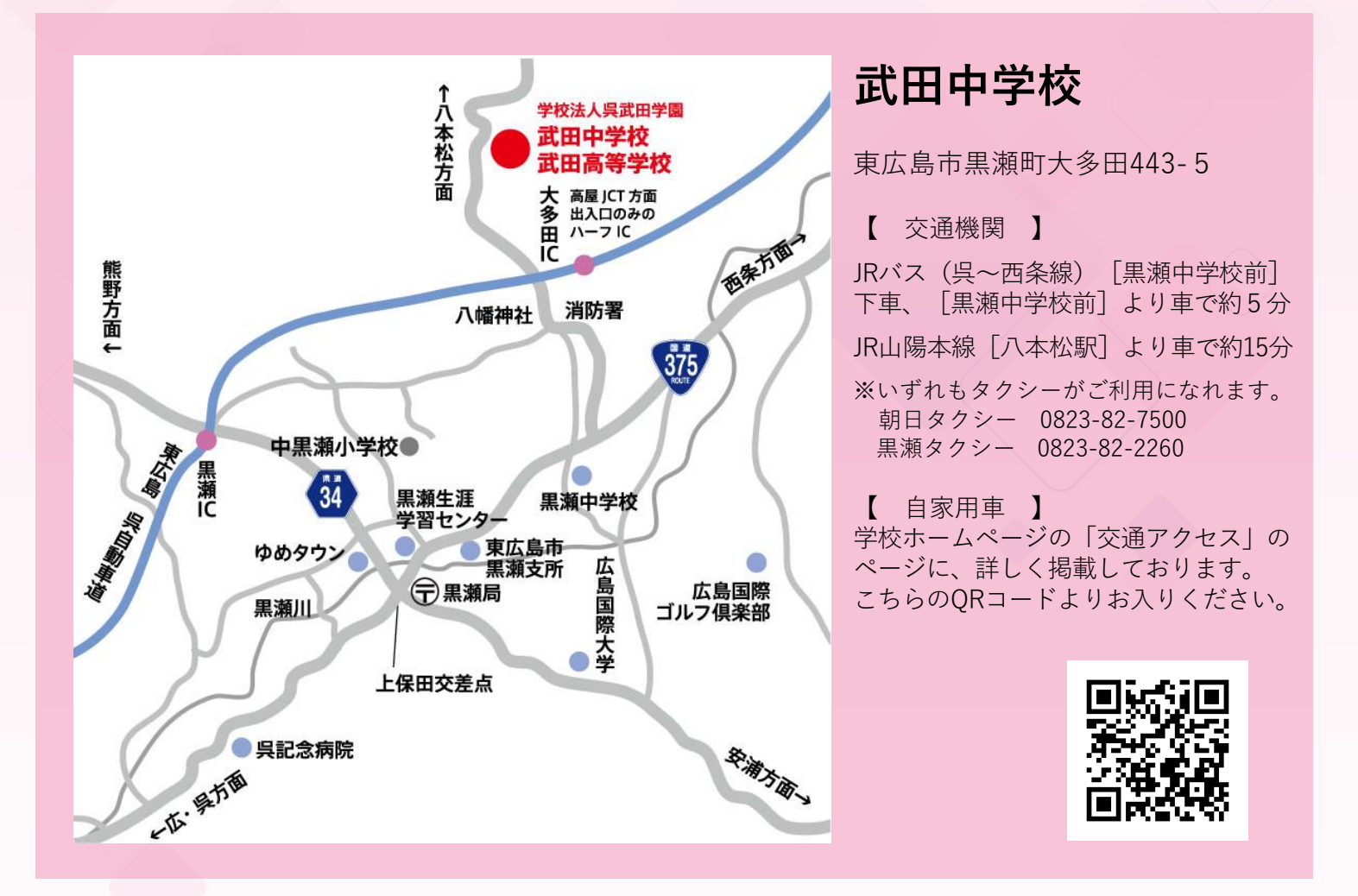

### **入学に関するお問い合わせ・試験当日のお問い合わせ 武田中学校**

〒739-2611 広島県東広島市黒瀬町大多田443-5 TEL 0823-82-2331 FAX 0823-82-2457 URL https://takeda.ed.jp/ Email kouhou@takeda.ed.jp